## **Enlight Pixaloop V1.0.28 Build 321 [Pro] [Latest] \_\_TOP\_\_**

Most of the tools youll need for creating Pixaloop animations are included in the software, so there is no need to download and install new applications. You can share, print and save your work on the main Pixaloop page. You can instantly wipe the progress indicators that accompany the rest of the features Ive tested, the only real draw back to this program is that it is tied to the iPad version of Pixaloop. (And the \$3.99 iPhone app is an exact replica of the iPad version except for a handful of ios7 differences.) That said, its non-derivative free version is a worthy companion to the far more immersive iOS edition, and it gets the job done. Not only is it easy to use, it is fun. (Unlike, say, On1Photo, which has its own user interface and programs users to design their own pictures, and many of its features are not in the free version of Pixaloop.) Enlight is a powerful tool for those photographers who prefer the touch-based editing in their photo or video applications, and desire a real time experience when editing. It doesnt just augment simple workflow tasks, but it also allows you to produce some amazing visual effects. The final result is always something to behold. It is not a clone of another software. It is a personalized tool that brings the magic of Pixaloop to the iPad. The experience is fun and unique with different path styles that make you feel like youre filming your own movie. Create and share your own animated images with ease. Just open Enlight, and start producing smooth edits and simple effects, from previewing snapshots to frame-by-frame motion animations. Cleanly cut images apart and connect them, zoom in or out, and make them full-screen. In any Pixaloop, you can also follow the path that is created, and adjust it every frame. In the end, you can use it as a photo frame, to backlit web page or 3-D print.

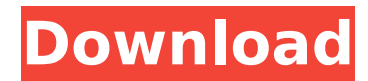

## **Enlight Pixaloop V1.0.28 Build 321 [Pro] [Latest]**

You can add audio to a still image by placing markers on your photo. When the photo is imported into Enlight Pixaloop, the markers guide the user as to where the sound should be placed. You do not have to use your camera, so you will not have to worry about your images losing their quality. By using this tool, you will be able to visualize your ideas in a clearer manner. You can edit the speed of any downloaded element of the program. As Enlight Pixaloop moves along, it will allow you to adjust the speed of that program. Of course, this is really useful because you want to create a particular pace for your photo. You will know your picture is in fact moving at a slower pace. If the user has created a video, he or she can select parts of the video that are slowed down. Maybe he or she does not care about anything that happened during the time frame. If you want to do this, you can do this with this program. This has several uses. It is used to display an effective message. You can add effects to your video, such as blurring the background, adding a watermark, and many other effects that you might want to add to your video. For you to not be lost, Enlilight Pixaloop provides you with a handy tool that will search for and add video effects, such as a watermark or blurring of the background. You can use this tool to add 2D or 3D effects to any photo or video. It will have a direct effect on your photos. AstroPixaloop feels a bit like a combination of some photo

editing apps and one that allows you to create separate videos. These videos are easily available. Its an easy to use picture editor that will help you enhance your photos by adding overlays or filters to the photos or manually applying filters or overlays to them. You may even want to take a picture and then take it a further step. The app comes with different image processors that you can apply to your photos. You can customize fonts, colors, and so on. It has limited tools, but it has a huge community and a lot of positive feedback. So, it makes sense that you get a lot of support. 5ec8ef588b

[https://aapanobadi.com/wp](https://aapanobadi.com/wp-content/uploads/2022/11/free_download_mchillipepper_gta_san_andreas_samp_cheat_hack.pdf)[content/uploads/2022/11/free\\_download\\_mchillipepper\\_gta\\_san\\_andreas\\_samp\\_cheat\\_hack.pdf](https://aapanobadi.com/wp-content/uploads/2022/11/free_download_mchillipepper_gta_san_andreas_samp_cheat_hack.pdf) [https://patroll.cl/wp-content/uploads/2022/11/fisica\\_o\\_quimica\\_all\\_seasons\\_english\\_subtitles.pdf](https://patroll.cl/wp-content/uploads/2022/11/fisica_o_quimica_all_seasons_english_subtitles.pdf) <http://www.viki-vienna.com/solidworks-2009-new-crack-free-download/> <https://www.scoutgambia.org/wp-content/uploads/2022/11/chrter.pdf> <https://teenmemorywall.com/file-scavenger-51-crack-download-hot/> <https://drwellness.net/driver-assist-license-key-by-safebytes-crack-repack/> https://earthoceanandairtravel.com/2022/11/21/magic-passnow-crack-\_hot\_-download/ <https://liquidonetransfer.com.mx/?p=141351> <https://amnar.ro/nizami-gencevi-sultan-sencer-ve-qari-top/> <https://susanpalmerwood.com/realstrat-3-license-file-top/> <http://turismoaccesiblepr.org/?p=37180> <https://xtc-hair.com/the-big-bang-theory-s09-season-9-complete-720p-hdtv-h265-mrskcttv/> <https://bodhirajabs.com/gurumoviedownload-work720pinhindi/> <https://womss.com/802-11-n-usb-wireless-lan-card-driver-windows-7-32-bit-download-best/> [https://descargatelo.net/graficos/jwplayer-keygen-\\_hot\\_/](https://descargatelo.net/graficos/jwplayer-keygen-_hot_/) <http://www.fiscalsponsor.net/wp-content/uploads/2022/11/nagdusef-1.pdf> <http://travelfamilynetwork.com/?p=82733> <https://communitytea.org/wp-content/uploads/2022/11/ZylomGamesUniversalPatcherv30.pdf> [https://mimaachat.com/upload/files/2022/11/kADjVGTj2jSRjMCSuBAC\\_21\\_3ed3bfb7d4674a391fa26ed9748965e6](https://mimaachat.com/upload/files/2022/11/kADjVGTj2jSRjMCSuBAC_21_3ed3bfb7d4674a391fa26ed9748965e6_file.pdf) [\\_file.pdf](https://mimaachat.com/upload/files/2022/11/kADjVGTj2jSRjMCSuBAC_21_3ed3bfb7d4674a391fa26ed9748965e6_file.pdf) <https://www.origins-iks.org/wp-content/uploads/2022/11/daygil.pdf>